# CISC 1600/1610 Computer Science I

#### Flow of control

Professor Daniel Leeds dleeds@fordham.edu JMH 328A

#### Linear execution of statements

• Each action performed in written order

#### *What is the result of this set of statements?*

int  $a=1$ ,  $b=2$ , c;  $c = a+b;$  $a=5;$ cout << c;

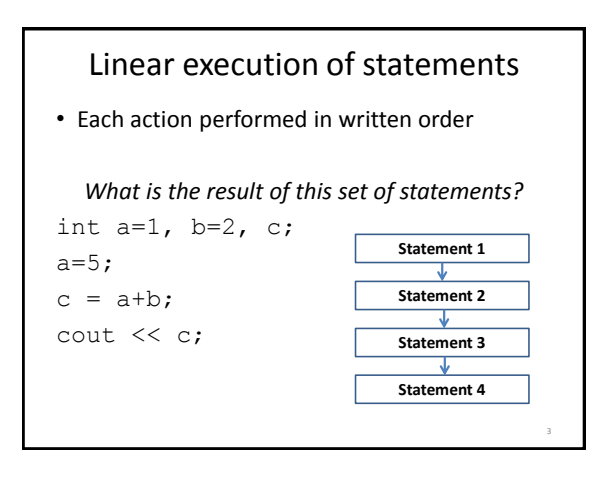

#### Alternatives to "linear execution" **Conditional actions** > ./myProgram What is your name? **Joe** What time is it? **0900** Good morning, Joe. **Statement 2a** > ./myProgam What is your name? **Laura** What time is it? **1400** Good afternoon, Laura. > **Statement 1 Statement 3 Statement 4 Statement 2b** 4

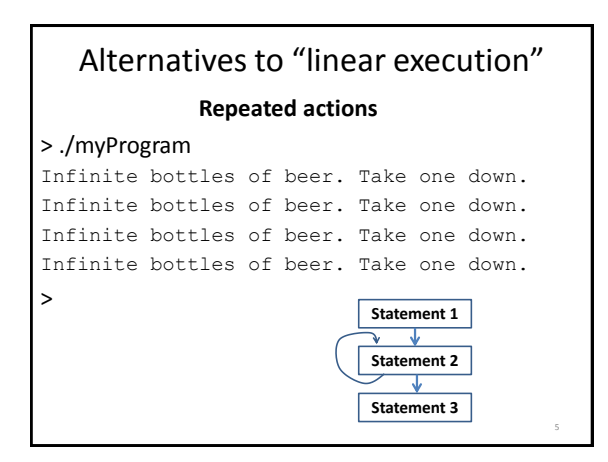

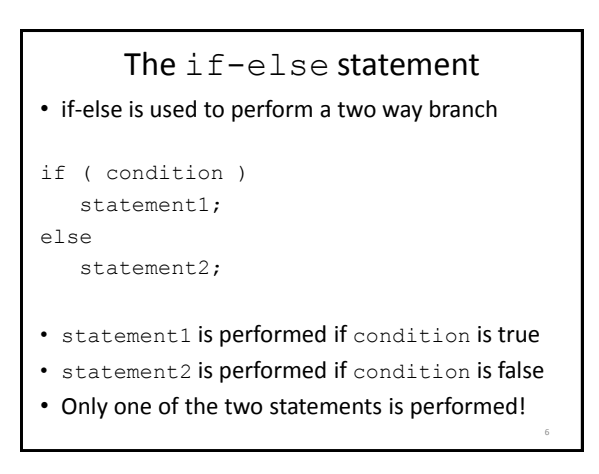

#### condition – a Boolean expression

- Boolean expressions are either true or false
- Conditions often consist of **comparisons**
	- $-$  age  $\geq$  21 // can buy drinks
	- $-$  age  $<$  4 // can ride subway for free
	- $-$  year = 2 // you are a sophomore

# Comparisons in C++ equal to  $=$   $=$   $a == b$  $\neq$  not equal to  $!=$  a != b < less than < a < b  $\lt$  less than or  $\lt$  =  $a \lt b$ equal to greater than  $\Rightarrow$  a > b  $\geq$  greater than or  $\geq$  a  $\geq$  b equal to 8

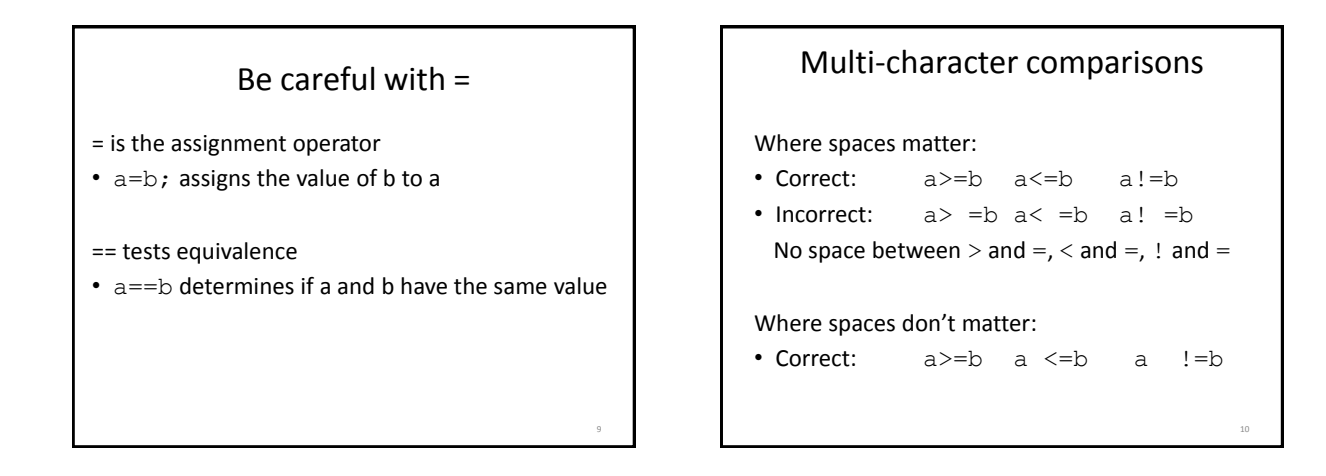

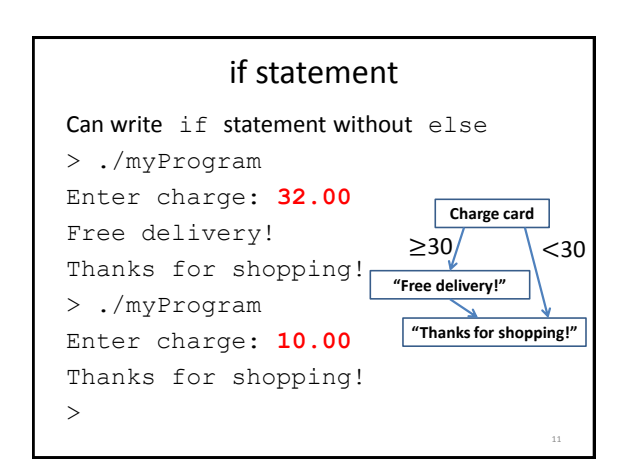

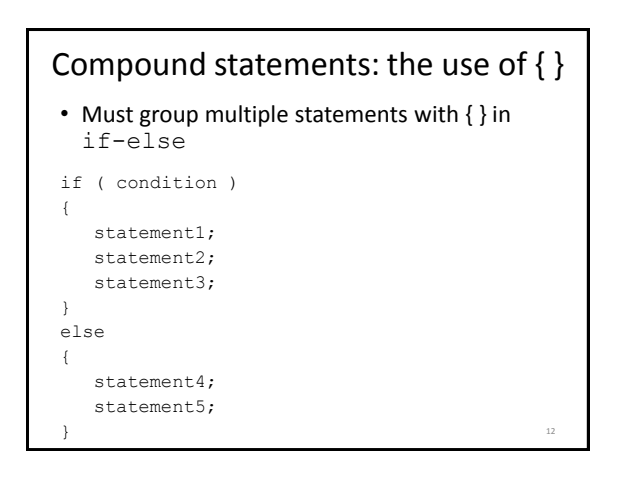

14

#### What does this do?

```
int numBagels=5;
cout << "You are getting" << numBagels;
cout << " bagels!\n";
if ( numBagels>12 )
{
  numBagels=numBagels+1;
  cout << "You also get an extra bagel free!";
   cout << endl;
}
cout << "Have a good day. \n";
```
#### What does this do?

```
int numBagels=5;
cout << "You are getting" << numBagels;
cout << " bagels!\n";
if ( numBagels>12 )
  numBagels=numBagels+1;
  cout << "You also get an extra bagel free!";
  cout << endl;
cout \lt\lt "Have a good day. \n";
```
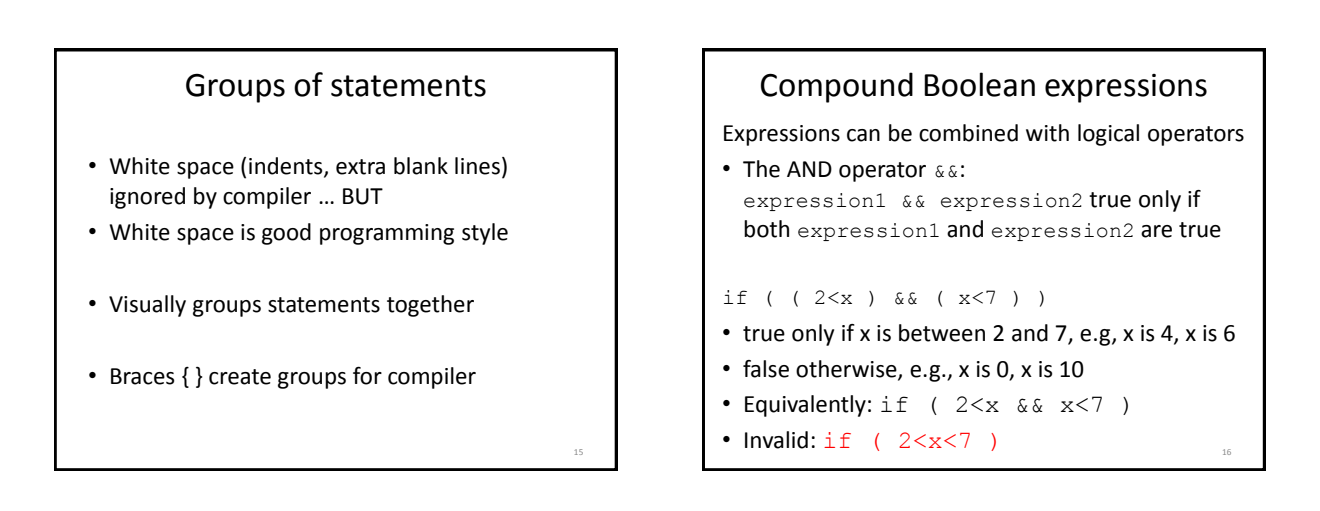

13

### Compound Boolean expressions

Expressions can be combined with logical operators

```
• The OR operator | \cdot |:
  expression1 || expression2 true only if at 
  least one of expression1 and expression2 are 
  true
```

```
if ( ( ageZoe==20 ) || ( ageZoe==25 ) )
```
- true only if ageZoe is 20 or 25
- false otherwise

```
• Equivalently: if ( ageZoe==20 || ageZoe==25 )
```
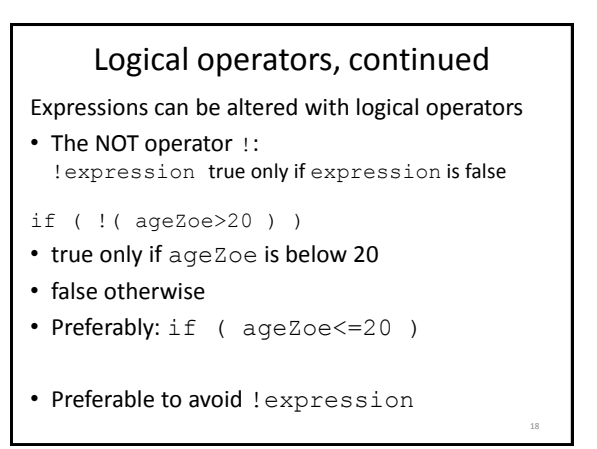

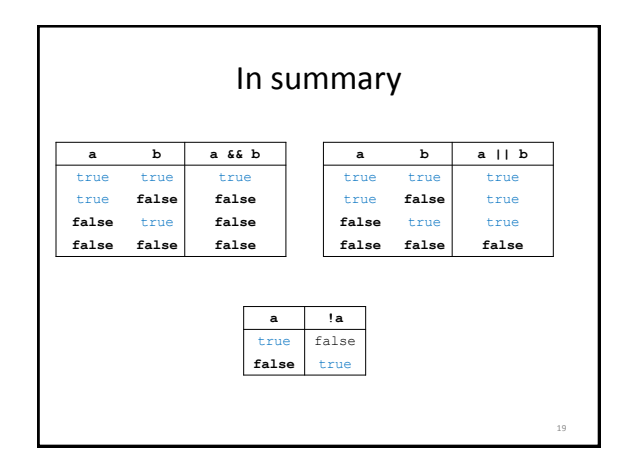

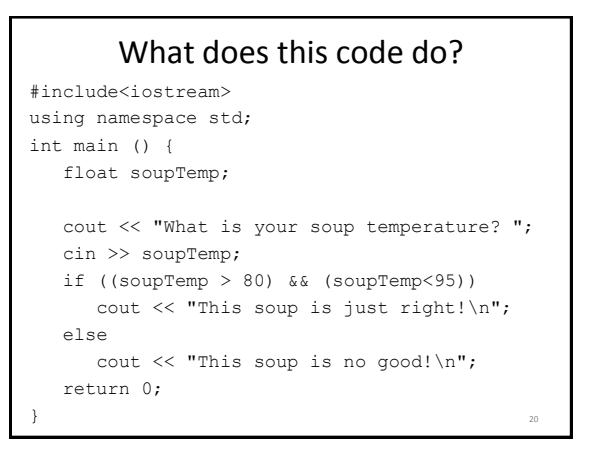

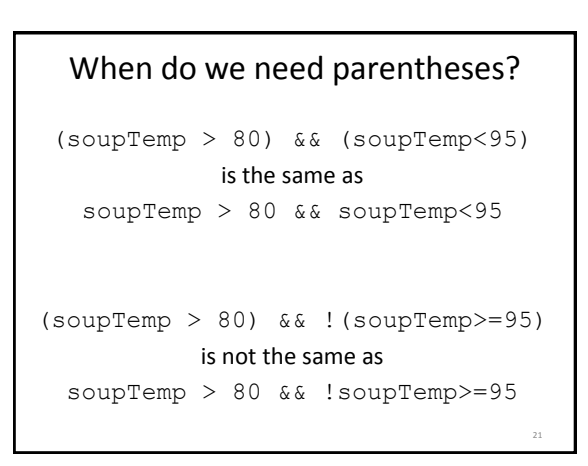

# Order of operations for logic

- 1. Parentheses: ()
- 2. Negation: !
- 3. Comparison:  $\langle , \rangle, \langle = , \rangle = , ==, !=$
- 4. And: &&
- 5. Or: ||

Operations on same level evaluated left-to-right

22

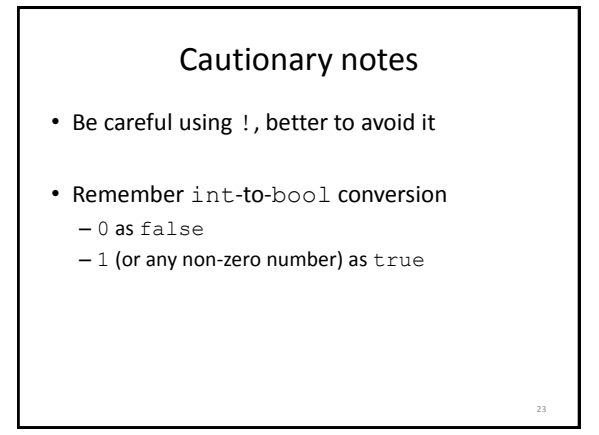

#### Short-circuit evaluations

• If the value of the leftmost sub-expression determines the value of the full expression, the rest of the expression is not evaluated

float  $x=0$ ,  $y=20$ ; if (  $x!=0$  &  $y/x>=3$  ) // only  $x!=0$ // evaluated  $\{ \cdot, \cdot, \cdot \}$ } if  $(y/x \ge 3 \& x != 0)$  // error // divide-by-0

### Different parts of the afternoon

#### **Conditional actions**

25

```
> ./myProgram
What is your name? Jill
What time is it? 1400
Good afternoon, Jill.
> ./myProgam
What is your name? Leon
What time is it? 2100
Good evening, Leon.
>
```
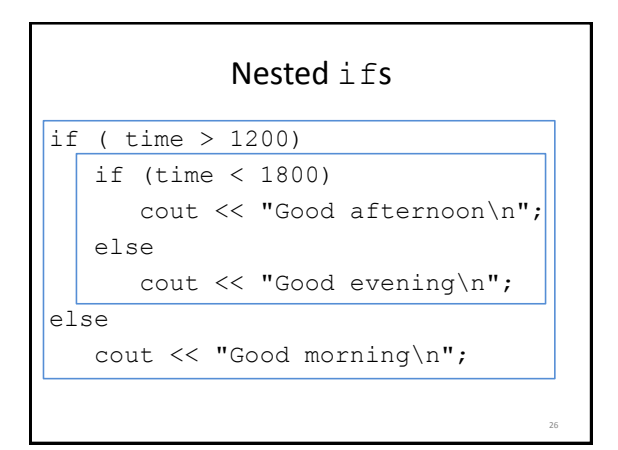

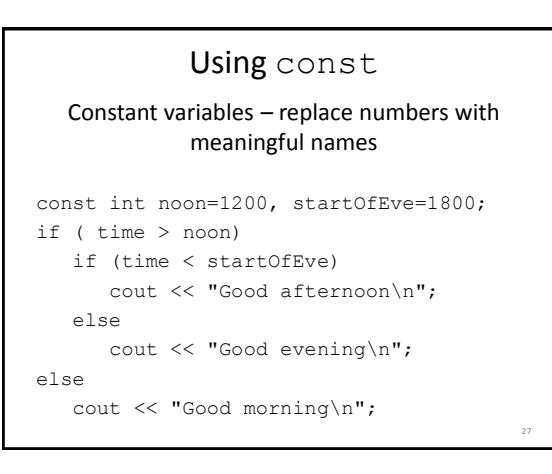

## What does this code do?

// buying a laptop int price=500; // \$500 float weight= $50.5$ ; //  $50.5$  pounds if (weight<5.5) if (price<1000) cout << "Buy this!" << endl; else cout << "Too heavy!" << endl;

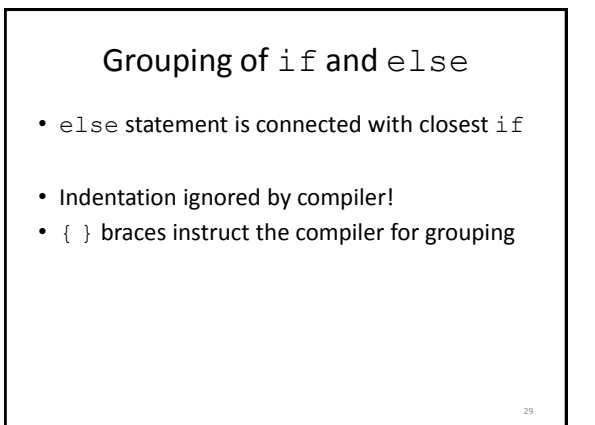

# Multiway if-else statement Actions for multiple mutually-exclusive conditions if ( expression1) statement1; else if ( expression2 ) statement2; . . . else if ( expressionN ) statementN; else // all above expressions false statementLast;

28

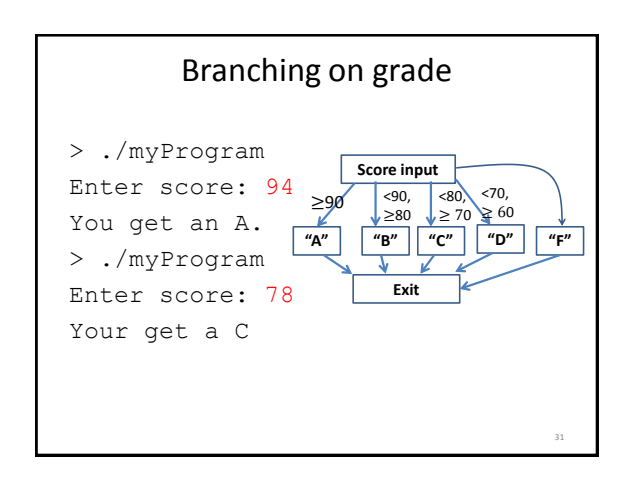

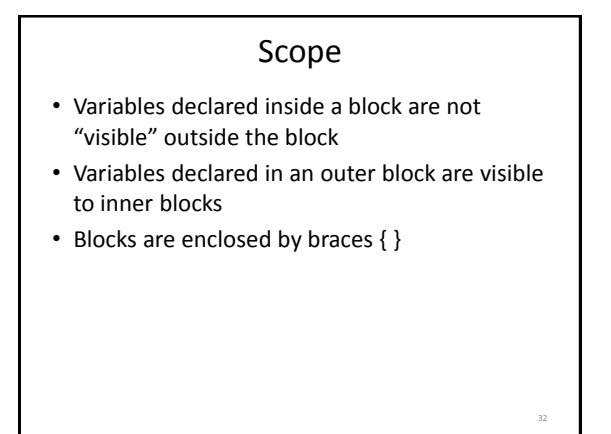

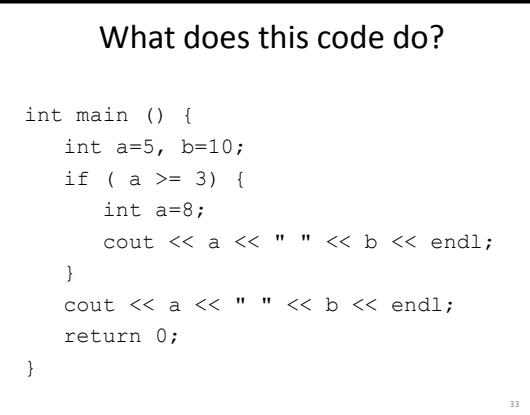

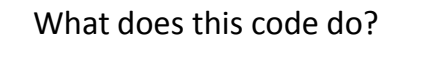

```
int main () {
  int a=5, b=10;
  if ( a \ge 3) {
      int a=8, c=5;
      cout << a << " " << b << end1;}
   cout << a << " " << c << end1;return 0;
}
                                       34
```
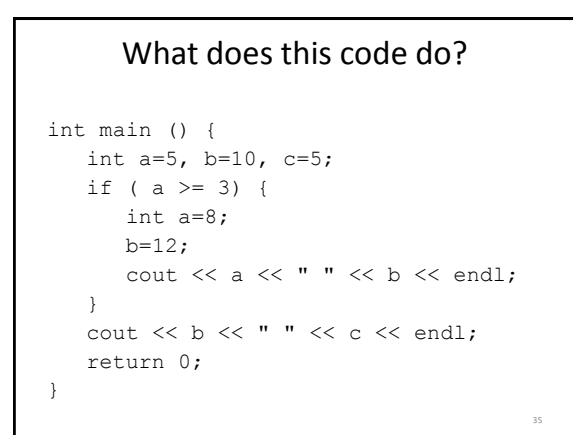

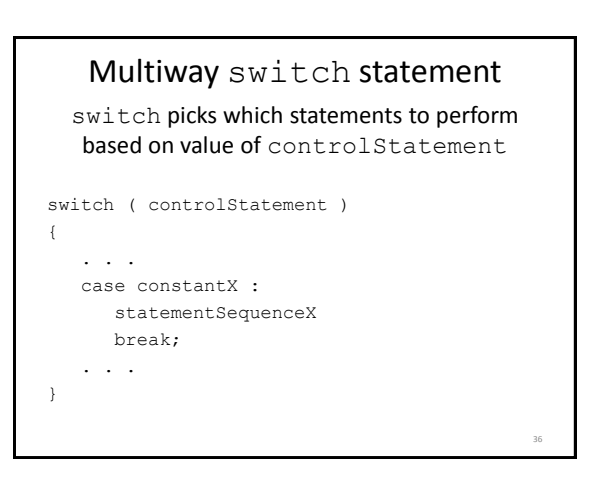

38

#### Full switch syntax switch ( controlStatement ) { case constant1 : statementSequence1 break; . . . case constantN : statementSequence3 break; default : statementSequence  $}$  37 controlStatement Must return a value of type: • bool • integer (int, and related types) • char break statement break; exits the current block of code case statement case constantX : tells program to start running following code if controlStatement has given value

39

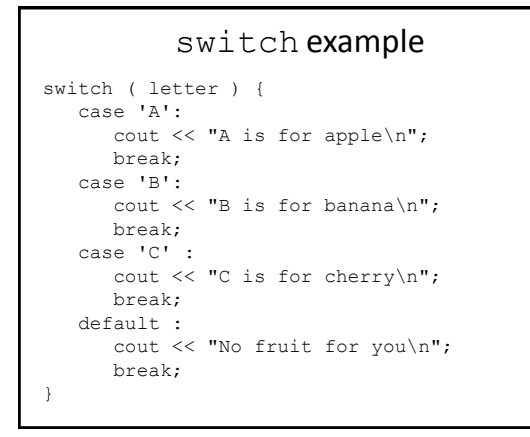

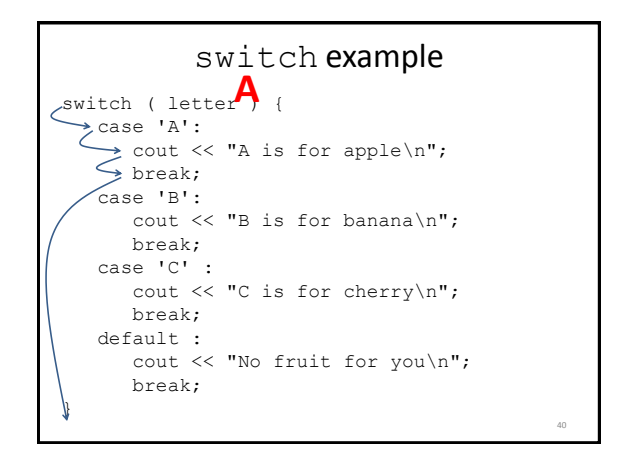

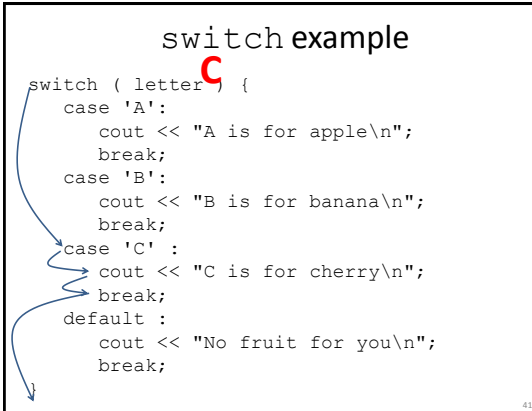

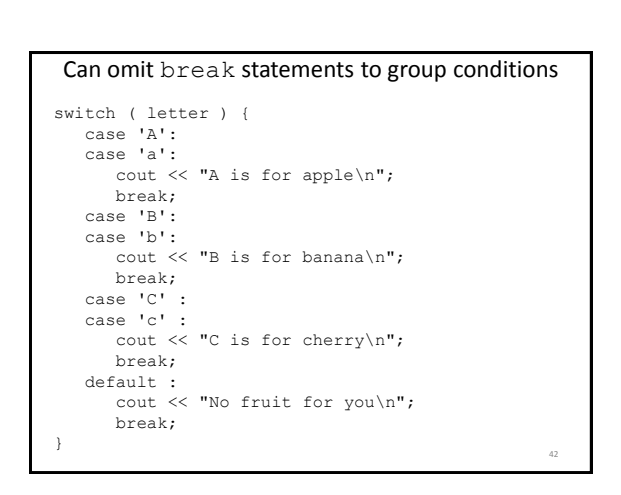